di Pierfrancesco Fravolini

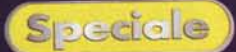

## Masterizziamo **le nostre**

*Siamo appena tornati dalle vacanze. In questi pochi giorni di calura estiva abbiamo scalato, per rinfrescarci un po', le vette dell'Himalaya, siamo scesi nel Gran Canyon del Colorado* a *cercare l'oro con il setaccio, ci siamo immersi nei mari delle Maldive per guardare i pesci più belli, abbiamo visitato le più belle città d'arte del mondo, ci siamo fatti la doccia sotto le Cascate del Niagara* e *abbiamo fatto il bagno nel lago Titicaca, abbiamo fatto windsurf sulle coste della CalifOrnia* e *siamo andati* a *farci rubare il cestino della merenda dall'Orso Yogi nel parco di Yellystone.*

*Ora siamo* a *casa, con due borsoni enormi pieni di fotografie* e *di videocassette, perché, come* è *logico, abbiamo registrato* e *immortalato su pellicola ogni singolo momento delle nostre straordinarie vacanze.*

Appena posato il pesante fardello sul divano del salone ci sorge un dubbio: come faremo a mandare le 350 foto delle vacanze in Australia alla coppia di amici conosciuti sulla piroga mentre percorrevamo il Rio delle Amazzoni alla ricerca delle ultime tribù cannibali? E poi alla comitiva conosciuta nel continente nero (paraponziponzipò) alle falde del Kilimangiaro avevamo promesso di spedire i filmati dell'aurora boreale girati a Capo Nord?

Certo la cosa sembra facile. Basta far stampare di nuovo dal laboratorio fotografico tutte le foto, impacchettarle e spedirle per via aerea. Mentre per i video dell'aurora boreale basta collegare la videocamera al videoregistratore, registrare settanta videocassette (questo era infatti il numero di componenti che costituiva la comitiva conosciuta sul Kilimangiaro), durata media 3 ore l'una, e spedire il tutto, ai nostri amici sparsi per il mondo.

E se invece decidessimo di usare le nostre indubbie qualità creative ed informatiche per organizzare tutte le foto delle nostre vacanze, non sono quelle scattate sul Machu Picchu, e montare un video delle nostre vacanze tralasciando le scene più noiose e scontate?

Ai nostri amici potremo spedire, in-

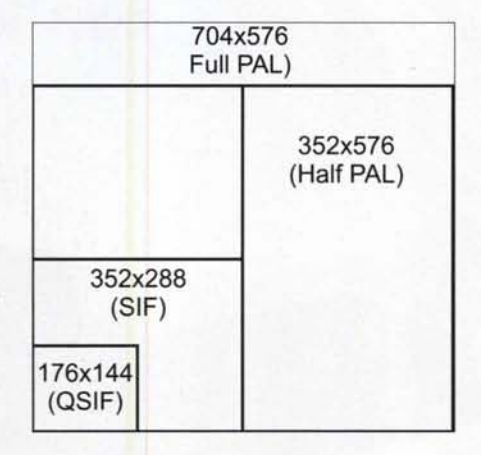

*Le diverse dimensioni del quadro per l'acquisizione video nel formato PAL*

vece del pacco con 350 stampe a colori, un semplice CD-ROM con tutte le foto, agli altri una cassetta MiniDV oppure un mini DVD Video (un filmato DVD su "semplice" CD-ROM) con le più belle riprese video delle nostre vacanze.

## **E' facile!**

Organizzare le nostre foto e registrarle su un CD-ROM, oppure realiz-

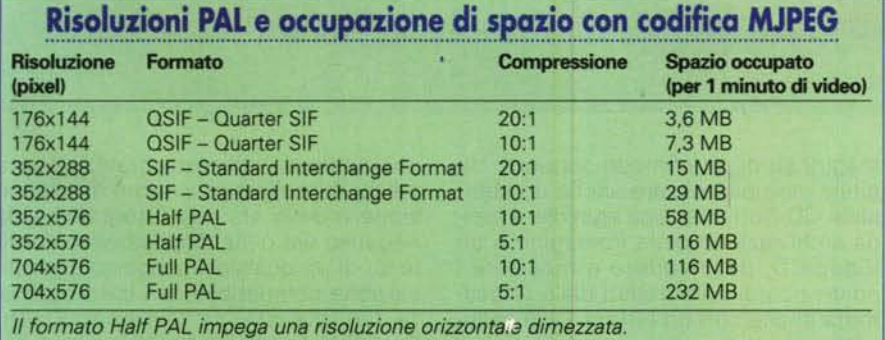

*Lo spazio occupato dimezza ma viene preservata la qualità complessiva dell'immagine.*

zare un CD Video da regalare ai nostri amici è più facile a farsi che a dirsi. Il software e l'hardware che c'è oggi permette di gestire rapidamente e con una qualità sorprendente immagini e filmati di ogni genere. Il CD è diventato ormai un supporto universale, supporta un gran numero di formati audio e video e può essere letto da un gran numero di dispositivi, non solamente dal computer.

Nelle pagine a seguire troverete alcuni esempi pratici su come realizzare dei CD che contengano foto e filmati.

Gli esempi fanno largo uso delle immagini per spiegare nel minimo dettaglio tutte le fasi della realizzazione. In un primo articolo verranno trattate tutte le problematiche dell'acquisizione delle fotografie sia con le fotocamere digitali, sia con quelle tradizionali, e quindi si parlerà anche di zionan, e quindi si pariera anche d<br>scannerizzazione e correzione croma tica.

A seguire si parlerà di filmati, dalla acquisizione da videocamera analogica o digitale, alla scelta del formato per i VideoCD e i DVD, o per Internet. Si parlerà poi delle fasi del montaggio, con l'aggiunta di transizioni, effetti speciali e titoli alle nostre scene, e infine si arriverà alla masterizzazione finale, con l'esempio di creazione di un mini DVD. Troverete poi un'appendice allo speciale nelle pagine di computer e video, dove il buon Rosati vi spiegherà come acquisire e realizzare filmati per la pubblicazione su pagine Web o per la spedizione via email.

Le demo di tutti i programmi di cui si parla in questo speciale sono presenti sul CD ROM allegato alla rivista, in modo che anche voi possiate, seppure per un periodo di tempo limitato, cimentarvi nella realizzazione di Video CD, DVD e foto CD.

Buon lavoro!